## **EVANGELISCHER OBERKIRCHENRAT 70012 STUTTGART, 2007-10-01**

## **POSTFACH 10 13 42**  Telefon 0711 2149-0 Sachbearbeiter - Durchwahl Herr Duncker – 243

AZ 33.10 Nr. 275/8.4 E-Mail: [Hans-Peter.Duncker@elk-wue.de](mailto:Hans-Peter.Duncker@elk-wue.de)

- Vorab per E-Mail -

An die Vorsitzenden und Geschäftsstellen der Vertrauensausschüsse der Wahlbezirke zur Synodalwahl 2007

\_\_\_\_\_\_\_\_\_\_\_\_\_\_\_\_\_\_\_\_\_\_\_\_\_\_\_\_\_\_\_\_\_\_\_\_

## **Formular zur Übermittlung des Wahlergebnisses mit Erläuterungen**

Sehr geehrte Damen und Herren,

Sie erhalten heute das elektronische Formular zur Übermittlung des Wahlergebnisses, sowie ein Blatt mit Erläuterungen zu diesem Formular.

Den Vertrauensausschussvorsitzenden, welche eine E-Mail-Adresse angegeben haben, senden wir die Formulare zum Ausfüllen per PC mit E-Mail direkt zu.

Die Vertrauensausschussvorsitzenden, die keine E-Mail-Adresse angeben haben, können die Formulare spätestens ab 15. Oktober 2007 auch im Internet unter [www.kirchenwahl.elk](http://www.kirchenwahl.elk-wue.de/)[wue.de](http://www.kirchenwahl.elk-wue.de/) herunterladen.

Am Wahltag können rechtliche Auskünfte ab 10:30 Uhr unter der Telefonnummer

0711 2149 -243 (Herr Duncker) 0711 2149 -315 (Herr Schuler)

eingeholt werden. Teilen Sie dies, soweit möglich, auch den Ortswahlausschüssen mit.

Aufgrund von Rückfragen einzelner Vertrauensausschüsse möchten wir darauf hinweisen, dass es nicht erforderlich ist, dass der Vertrauensausschuss während der gesamten Wahlzeit tagt, dass aber eine Rufbereitschaft eingerichtet werden sollte, unter der er für die Ortswahlausschüsse erreichbar ist. Der Vertrauensausschuss sollte ab Schließung der ersten Wahllokale bereit sein, die Meldungen der Ortswahlausschüsse entgegenzunehmen und bei diesen telefonisch nachfragen können.

Für die Meldung der Ergebnisse der Ortswahlausschüsse haben wir ebenfalls ein elektronisches Formular entwickelt, welches Sie in der Anlage finden. Dieses ist als Arbeitshilfe für die Vertrauensausschüsse gedacht und liegt ebenfalls in einer Version zum Ausfüllen per PC vor. Außerdem enthält es den Hinweis auf die Pflicht zur Übersendung der Protokolle der Ortswahlausschüsse.

Wenn Sie am Gesamtergebnis der Synodalwahl interessiert sind, können Sie während des Abends die Wahlergebnisse im Internet unter der Adresse: [www.kirchenwahl.de](http://www.kirchenwahl.de/) abrufen. Der Stand wird ständig aktualisiert.

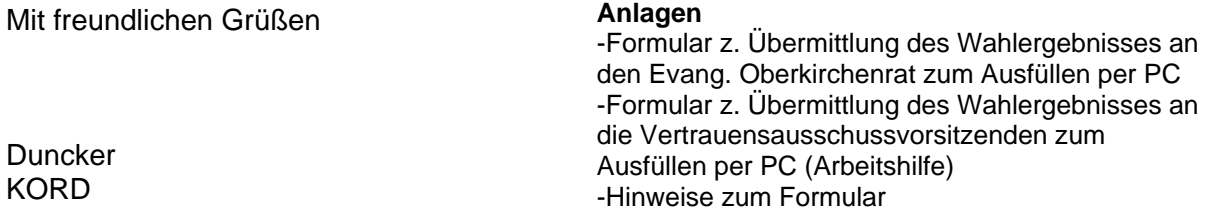